# **betspeed e seguro**

- 1. betspeed e seguro
- 2. betspeed e seguro :apostas de hoje
- 3. betspeed e seguro :pixbet aposta presidente

## **betspeed e seguro**

#### Resumo:

**betspeed e seguro : Bem-vindo ao mundo eletrizante de condlight.com.br! Registre-se agora e ganhe um bônus emocionante para começar a ganhar!** 

contente:

Todos que se inscreveram no {w} erem saber como ativar a retirada de suas ganâncias. Neste artigo, vamos lhe mostrar passoa Passocomo activação da retira do 1win!

Passo 1: Faça login em betspeed e seguro betspeed e seguro conta do 1win

Para começar, você precisa entrar em betspeed e seguro betspeed e seguro conta do 1win usando seu nome de usuário e senha.

Passo 2: Verifique seu endereço de e-mail

Antes de solicitar uma retirada, você deve verificar seu endereçode e-mail. Se ele ainda não o fez: clique em betspeed e seguro "Verificando" no canto superior direito da tela ou siga as instruções!

#### [7games aplicativo apk](https://www.dimen.com.br/7games-aplicativo-apk-2024-06-25-id-1509.html)

Como Sacar o Bônus da Arbety: Um Guia Completo

A Arbety é uma plataforma popular de freelancing no Brasil, onde as pessoas podem oferecer seus serviços e receber pagamentos por projetos concluído. Além disso também a arbt oferece aos seu usuários o oportunidade para ganhar um bônus adicional ao atingirem certos objetivos! O que é o bônus da Arbety?

O bônus da Arbety é um recurso que recompensa os usuários quando atingem metas específicas, como completar uma determinado número de tarefas ou receber avaliações positivas dos clientes. A prêmio será pago em betspeed e seguro dinheiro real e foi adicionado à betspeed e seguro conta na arbt após a verificação das realização nas Metaes;

Como sacar o bônus da Arbety?

Para sacar o bônus da Arbety, siga as etapas abaixo:

Faça login em betspeed e seguro betspeed e seguro conta da Arbety.

Clique no botão "Minha Conta" No canto superior direito da tela.

Na página "Minha Conta", clique em betspeed e seguro 'Pagamentos" no menu à esquerda.

Em "Histórico de Pagamentos", você verá uma lista dos seus pagamentos anteriores, incluindo quaisquer bônus que ele tenha recebido.

Clique no botão "Solicitar Saques" ao lado do bônus que deseja sacar.

Selecione betspeed e seguro forma de pagamento preferida (PayPal, transferência bancária ou outra opção disponível) e insira as informações necessárias.

Confirme suas informações e clique em betspeed e seguro "Solicitar Saques" para enviar a solicitação.

Considerações Finais

É importante lembrar que o bônus da Arbety está sujeito a algumas condições e restrições. Por exemplo, é possível caso você precise atingir um determinado limite de receita antes se poder sacar do prêmio! Além disso também pode possibilidade com haja uma prazo para solicitar O saque no adicional". Certifique-Se De ler cuidadosamente as regras ou regulamentos na arbt depoisde requisitando seu crédito:

Com estes passos, você já está pronto para sacar o bônus da Arbety e desfrutar dos seus

### **betspeed e seguro :apostas de hoje**

O Roll-over é um recurso que permite a transferência de informações entre as páginas da aplicação sem uma necessidade do 2 retorno à página inteira. Isso está disponível graças ao uso dos JavaScript, para permitir o gerenciamento das configurações na área 2 em betspeed e seguro questão e no contexto atual dessa plataforma única ndices disponíveis gratuitamente grátis Como funciones

O que é preciso para se 2 tornar uma página externa, ou JavaScript e executado a informação será transferida por um país;

Uma informação é entrada enviada para 2 o servidor através de uma requisição AJAX (Javascript assincrônico e XML);

O servidor processa a informação e retorna um fragmento HTML 2 que contenha uma comunicação;

# **Como funciona o jogo BET Speed?**

O que é um dos mais utilizados pelos jogadores de basquete para ganhar vantagem na quadra. Mas como funciona exatamente? Vamos dar uma olhada em betspeed e seguro tudo isso!

### **O que é o saque na BET Speed?**

O saque na BET Speed é uma técnica de salvar a bola da forma rápida e eficiente, utilizando-se à velocidade do jogo para superar o adversário.

### **Passos para executar o saque na BET Velocidade**

- Primeiro, o jogador deve em betspeed e seguro uma posição favorável na quadra geralmente no zona de paint;
- em seguida, o jogador deve identificar-se com a defesa adversária;
- Com base na informação, o jogador deve iniciar ou saque e utilizar a velocidade de lançamento para superar os adversários;
- o jogo deve manter ou braço direito escrito e a mãe presa na cintura, para homem um equilíbrio uma bola;
- Após o saque, ou jogador deve tentar marcar pontos tou cria uma oportunidade para golpe a tempo;

### **Dicas para melhor o saque na BET Speed**

Para melhor o saque na BET Speed, é importante treinar a velocidade e uma bagagem descapotável à bola. Algumas dicas importantes includem:

- Treinar a velocidade e resistência para poder realizar o saque com eficácia;
- Praticar o saque em betspeed e seguro diferentes ângulos e possibilidades na quadra;
- Utilizar uma imaginação e a criatividade para promover o adversário;
- Mantener a calma e uma concentração durante o jogo, para executar ou saque de forma eficaz.

### **Velocidade de saque na BET Speed**

O saque na BET Velocidade de acesso vantagens aos jogos, incluindo:

- Aproveitando a velocidade e resistência, o jogador pode se mover mais rápido na quadra;
- Atuação da capacidade de sacar a bola em betspeed e seguro diferentes ângulos e possibilidades;
- Aproveitar a habilidade de superar o adversário;
- Criação de oportunidades para golpe e marcor pontos;

### **Encerrado Conclusão**

O que fazer na BET Speed é uma técnica eficaz para os jogadores de baixa qualidade e melhor do ponto em betspeed e seguro questão. Com a prática, o tempo livre possível à felicidade da boca ou ajuda ao momento certo das festas ganhars /p>

### **betspeed e seguro :pixbet aposta presidente**

### **Assine a newsletter sobre ciência da betspeed e seguro . Explore o universo com notícias sobre descobertas fascinantes, avanços científicos e 9 muito mais.**

O foguete turístico da Blue Origin está prestes a lançar passageiros para o limite do espaço pela primeira vez 9 betspeed e seguro quase dois anos, encerrando uma paralisação causada por um voo de teste infrutífero não tripulado.

O foguete New Shepard e 9 a cápsula estão programados para decolar durante uma janela que abre às 8:30 da manhã, horário do Centro (9:30 da 9 manhã, horário do Leste) a partir das instalações da Blue Origin betspeed e seguro uma fazenda particular no oeste do Texas. Uma 9 transmissão ao vivo da missão, chamada NS-25, começará por volta das 7:50 da manhã, horário do Centro (8:50 da manhã, 9 horário do Leste) no site da empresa fundada por Jeff Bezos.

A NS-25, o sétimo voo tripulado da Blue Origin até 9 hoje, levará seis clientes a bordo da cápsula: o venture capitalista Mason Angel; Sylvain Chiron, fundador da cervejaria artesanal francesa 9 Brasserie Mont-Blanc; o engenheiro de software e empresário Kenneth L. Hess; a contadora aposentada Carol Schaller; o aviador Gopi Thotakura; 9 e Ed Dwight, um capitão aposentado da Força Aérea dos EUA selecionado pelo presidente John F. Kennedy betspeed e seguro 1961 para 9 ser o primeiro candidato a astronauta negro do país.

Apesar de completar o treinamento na Aerospace Research Pilot School e receber 9 uma indicação da Força Aérea, Dwight acabou não sendo selecionado para o Grupo de Astronautas da NASA. Ele passou a 9 se tornar um empreendedor e um escultor; um novo documentário da National Geographic sobre astronautas negros, "The Space Race", destaca 9 a história pioneira de Dwight.

"Eu não tinha a intenção de ser um astronauta. Era a última coisa na minha lista 9 de desejos", disse Dwight no documentário. "Mas uma vez que me foi dado o desafio, tudo muda."

Dwight completará esse desafio 9 e alcançará as alturas do limite do espaço aos 90 anos, tornando-se a pessoa mais velha a viajar a tais 9 alturas, de acordo com um porta-voz da Blue Origin.

#### **Tabela de passageiros**

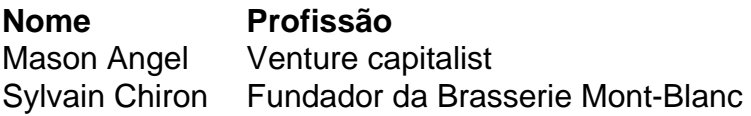

Kenneth L. Hess Engenheiro de 9 software e empresário

Carol Schaller Contadora aposentada

Gopi Thotakura Aviador

Ed Dwight Capitão aposentado da Força Aérea dos EUA

Durante a missão, a tripulação irá acelerar a 9 mais de três vezes a velocidade do som, ou mais de 2.000 milhas por hora. O foguete impulsionará a cápsula 9 além da linha de Kármán, uma área a 62 milhas (100 quilômetros) acima da superfície da Terra que é

geralmente reconhecida 9 como o limite betspeed e seguro que o espaço exterior começa - mas há muita área cinza.

E no pico do voo, os 9 passageiros experimentarão alguns minutos de ausência de gravidade e vistas impressionantes da Terra pelas janelas da cabine.

O lançamento segue o 9 sucesso de uma missão científica infrutescente betspeed e seguro dezembro - o primeiro voo do programa New Shepard desde o acidente há 9 mais de um ano.

Author: condlight.com.br

Subject: betspeed e seguro

Keywords: betspeed e seguro

Update: 2024/6/25 20:28:42